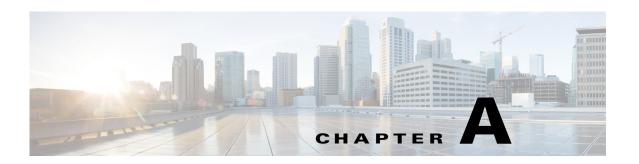

## **Virtual SAN Command Line Commands**

There are many CLI commands available to manipulate VMware Virtual SAN—both to configure it and to get status information about it. The two platforms on which these CLI commands can be used are RVC on the Vcenter server and ESXCLI on the ESXi host.

Table A-1 summarizes those commands, providing info about what platform they are executed on as well as brief a brief list of what you can get from or do with them.

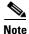

**Regarding RVC**—To initiate an RVC session, you need to first SSH into the Vcenter host (assuming Linux-based) and enter the following command: **rvc root@localhost**.

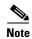

**Regarding ESXCLI**—You will first need to SSH into the ESXi host. If you are unable to connect via SSH, ensure you have enabled SSH on the ESXi host.

Table A-1 Useful Virtual SAN CLI Commands

| Command                       | Platform | Information                                                                                           |
|-------------------------------|----------|----------------------------------------------------------------------------------------------------|
| vsan.apply_license_to_cluster | RVC      | (Unknown. Suspected use is to allow user to apply a Virtual SAN license to the cluster.)              |
| vsan.check_limits             | RVC      | Gives per-host info on how much of the stated Virtual SAN limits are being consumed, including:       |
|                               |          | • # Assocs (20,000 per host limit)                                                                    |
|                               |          | • # Sockets (10,000 per host limit)                                                                   |
|                               |          | • # Components (3000 per host limit)                                                                  |
|                               |          | # Disk utilization per disk                                                                           |
| vsan.check_state              | RVC      | Runs through three steps to verify the current health of the VMs living on the Virtual SAN datastore. |
| vsan.cluster_change_autoclaim | RVC      | Toggles disk autoclaim on the specified Virtual SAN cluster.                                          |

Table A-1 Useful Virtual SAN CLI Commands (continued)

| Command                         | Platform | Information                                                                                                    |
|---------------------------------|----------|----------------------------------------------------------------------------------------------------|
| vsan.cluster_info               | RVC      | Gives info on each host in the Virtual SAN cluster, including:                                                                                                    |
|                                 |          | Virtual SAN status                                                                                                    |
|                                 |          | Node and cluster UUIDs                                                                                                    |
|                                 |          | The host disks that are mapped as part of the cluster                                                                                                    |
|                                 |          | The vmkernel NIC Virtual SAN networking information                                                                                                    |
| vsan.cluster_set_default_policy | RVC      | Allows setting the default FailuresToTolerate (FTT) policy                                                                                                    |
| vsan.cmmds_find                 | RVC      | Gives detailed information on all the disks in the cluster. Output is tabular and includes the following info:                                                                                                    |
|                                 |          | • The Virtual SAN-assigned UUID of the disk                                                                                                    |
|                                 |          | • The cluster host that owns the disk                                                                                                    |
|                                 |          | Health status                                                                                                    |
|                                 |          | • Detailed content of the disk, including capacity, IOPS info, whether an SSD, etc.                                                                                                    |
| vsan.disable_vsan_on_cluster    | RVC      | Disables Virtual SAN completely on the cluster                                                                                                    |
| vsan.disk_object_info           | RVC      | Uses the disk UUID from the vsan.cmmds_find command (above) to examine the details of the VM components on a particular disk. Note that the components will only be on magnetic disks. The details given include: |
|                                 |          | • The UUID and IP address of the host that the VM actually lives on                                                                                                    |
|                                 |          | • The "context" which is often the name of the parent VM that owns the component                                                                                                    |
|                                 |          | • The UUID of the RAID1 witness                                                                                                    |
|                                 |          | The hosts that the RAID1 components live on<br>and the info for the disk holding those<br>components                                                                                                    |
|                                 |          | State of the various elements (witness and components)                                                                                                    |

Table A-1 Useful Virtual SAN CLI Commands (continued)

| Command                     | Platform | Information                                                                                                    |
|-----------------------------|----------|----------------------------------------------------------------------------------------------------|
| vsan.disks_info             | RVC      | Gives information about the disks living on a particular Virtual SAN host, whether they belong to the Virtual SAN or not, including:                                            |
|                             |          | Disk type and ID                                                                                                    |
|                             |          | SSD or MD                                                                                                    |
|                             |          | • Capacity                                                                                                    |
|                             |          | • State ("inUse" by Virtual SAN, or other)                                                                                                    |
| vsan.disks_stats            | RVC      | Gives detailed info on each disk in the Virtual SAN cluster. The output is formatted as a table with each disk group represented as a separate row. The info provided includes: |
|                             |          | • Disk ID (e.g., naa.500a0751038f25d9)                                                                                                    |
|                             |          | Hostname or IP of the host the disk group is on                                                                                                    |
|                             |          | • Whether the disk is SSD or MD (magnetic disk)                                                                                                    |
|                             |          | The number of VM components living on the disk                                                                                                    |
|                             |          | • Disk capacity?% of disk used and reserved                                                                                                    |
|                             |          | Current IO state                                                                                                    |
|                             |          | Current Device Latencies                                                                                                    |
| vsan.enable_vsan_on_cluster | RVC      | Enables Virtual SAN completely on the cluster                                                                                                    |
| vsan.enter_maintenance_mode | RVC      | Puts specified host into maintenance mode                                                                                                    |
| vsan.fix_renamed_vms        | RVC      | (Unknown)                                                                                                    |
| vsan.host_consume_disks     | RVC      | (Unknown. Suspected function is to trigger a certain host in the cluster to claim all eligible disks for use in Virtual SAN cluster.)                                           |
| vsan.host_info              | RVC      | Gives the same information as the vsan.cluster_info command (above), but for a single Virtual SAN cluster host                                                                  |
| vsan.host_wipe_vsan_disks   | RVC      | Completely wipes out the data on all disks on a single host – <b>USE WITH CAUTION!</b>                                                                                          |
| vsan.lldpnetmap             | RVC      | (unknown)                                                                                                    |
| vsan.obj_status_report      | RVC      | Queries all VMs, objects, disks, and components in a cluster and provides data on healthy and unhealthy objects.                                                                |

Table A-1 Useful Virtual SAN CLI Commands (continued)

| Command                             | Platform | Information                                                                                                    |
|-------------------------------------|----------|----------------------------------------------------------------------------------------------------|
| vsan.object_info                    | RVC      | For a particular object UUID, provides the Virtual SAN storage info, including:                                                                                                    |
|                                     |          | The components and witnesses                                                                                                    |
|                                     |          | The hosts they live on                                                                                                    |
|                                     |          | • The MD disk IDs they live on                                                                                                    |
|                                     |          | • The SSDs for the disk group they are on.                                                                                                    |
| vsan.object_reconfigure             | RVC      | (Unknown)                                                                                                    |
| vsan.observer                       | RVC      | Initiates the Virtual SAN Observer process, so that real-time metrics about the Virtual SAN (IOPs, etc.) can be viewed in browser.                                                                          |
| vsan.reapply_vsan_vmknic_confi<br>g | RVC      | (Unknown)                                                                                                    |
| vsan.recover_spbm                   | RVC      | (Unknown)                                                                                                    |
| vsan.resync_dashboard               | RVC      | When sync'ing is taking place on the data store, this command can be used to monitor how much data and how many objects remain to be sync'ed.                                                               |
| vsan.vm_object_info                 | RVC      | Provides the same info as the <b>vsan.object_info</b> command (above) except called using a VM name instead of object UUID.                                                                                 |
| vsan.vm_perf_stats                  | RVC      | Queries twice, at a 20 second interval, and averages performance stats for IOPS, throughput, and latency for a given VM on the Virtual SAN cluster.                                                         |
| vsan.whatif_host_failures           | RVC      | Displays results of a "what if?" scenario for a number of host failures (default 1 if FTT is at default of 1). Provides hypothetical resource availability change after failure for the following elements: |
|                                     |          | HDD capacity                                                                                                    |
|                                     |          | • Components                                                                                                    |
|                                     |          | RC reservations                                                                                                    |
| esxcli vsan datastore               | ESXCLI   | Allows user to configure a Virtual SAN datastore name.                                                                                                    |
| esxcli vsan network                 | ESXCLI   | Clear, list, remove, or restore Virtual SAN networking on the host.                                                                                                    |
| esxcli vsan storage                 | ESXCLI   | Add, list, or remove physical storage (MDs or SSDs) from the host.                                                                                                    |
|                                     |          | (Note, removing an SSD using this command will remove that SSD's disk group from the Virtual SAN cluster.)                                                                                                  |
| esxcli vsan cluster                 | ESXCLI   | Get the cluster info for the host and Virtual SAN, join the host to a cluster, leave a cluster, or restore the cluster configuration                                                                        |

Table A-1 Useful Virtual SAN CLI Commands (continued)

| Command                     | Platform | Information                                                                                                    |
|-----------------------------|----------|----------------------------------------------------------------------------------------------------|
| esxcli vsan maintenancemode | ESXCLI   | (Unknown. Suspected use is to take the cluster host in/out of maintenance mode.)                                             |
| esxcli vsan policy          | ESXCLI   | Manipulate the default storage policy values. (Unknown whether this applies to Failures To Tolerate, Stripe Width, or both.) |
| esxcli vsan trace           | ESXCLI   | (Unknown)                                                                                                    |